# FORMATS DE PAPIER

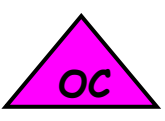

Les formats d'impression A s'appuient sur le principe d'homothétie, une logique mathématique simple développée par la DIN (Deutsche Industrie Normen), puis reprise par la norme internationale ISO 216. C'est le scientifique et philosophe allemand Georg Christoph Lichtenberg qui lance l'histoire du format A4 et définit la formule mathématique de la proportion idéale des formats de papier.

Les formats papier de la série A sont utilisés partout dans le monde. Seuls le Canada, le Mexique et les États-Unis utilisent d'autres formats de papier et ne se réfèrent pas aux mêmes mesures.

Le principe conserve les proportions de la forme de base, au fur et à mesure que l'on change de format. Cette particularité permet de reproduire à l'infini le format A(x). Une fois pliée en deux, la taille de la feuille obtient un nouveau format proportionnel. La largeur d'un premier format devient aussi la longueur du format suivant.

L'avantage de ce système ? Les normes des formats A, B et C ont été conçues pour se correspondre. Cela signifie qu'une lettre au format A4 peut être glissée dans une enveloppe C4, qui, à son tour, entre dans une enveloppe B4.

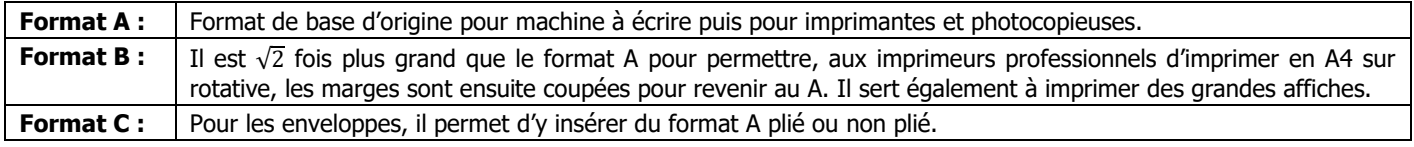

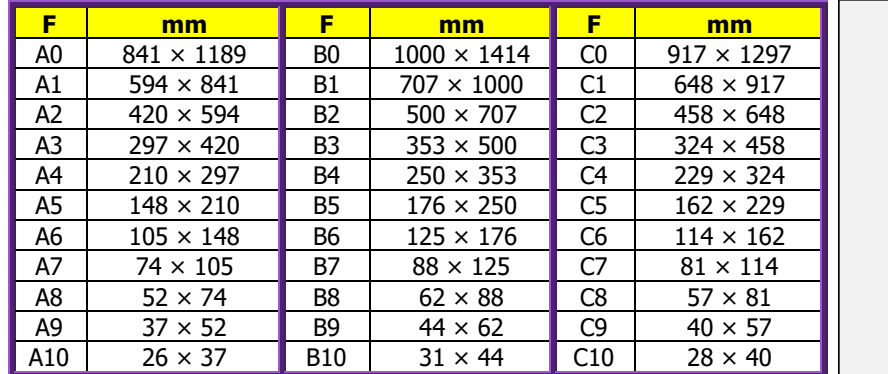

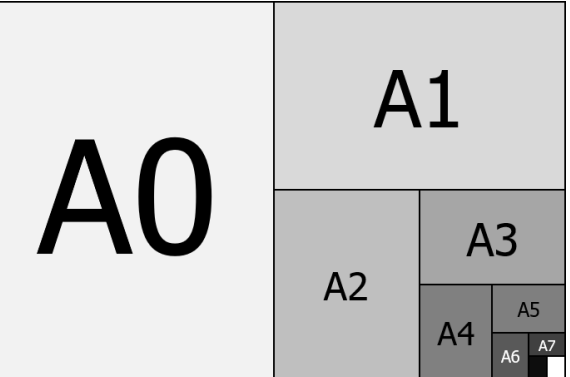

Les formats de papier A, B et C sont apparus avec le système métrique. Les anglais ont adopté les formats A, B et C et, théoriquement, le système métrique, mais celui-ci a beaucoup de peine à s'imposer. Les États-Unis en sont restés au Moyen-Âge avec leur propre formats de papier et les unités anglo-saxonnes.

## **Remarques :**

- ٠ L'histoire du format A est indissociable de l'évolution des techniques d'impression et des besoins en matière de communication. Elle est également liée à la recherche constante de standardisation dans un monde globalisé.
- ÷ Le format A0 fait 1 mètre carré.
- 4 Le format A0 sert de base pour le grammage du papier, ainsi une feuille A0 standard pèse 80 g, soit 80 g/m<sup>2</sup>
- En France, l'envoi postal au premier prix (20 g) permet de mettre 3 feuilles A4 à 80 g/m<sup>2</sup> dans une enveloppe A5. ٠
- 4 Une ramette de 1000 feuilles A4 à 80 g/m<sup>2</sup> pèse exactement 5 kg, donc 5 g la feuille.
- 工 Le chiffre qui suit la lettre A représente le nombre de fois qu'il faut plier le A0 pour obtenir le format correspondant.
- 4 Les formats A sont arrondi au mm près. Ainsi le A0 fait exactement 0,999949 m<sup>2</sup>.
- La diagonale d'une feuille A vaut exactement la  $\sqrt{3}$  fois le petit côté de la feuille. 4

### **Format A4 en portrait**

C'est la mise en page la plus utilisée quand on imprime en format A4. Cela offre l'avantage de pouvoir utiliser un en-tête et un pied de page assez larges sans toutefois trop réduire la surface réservée au contenu. On peut utiliser l'orientation pour l'impression de documents tels que les brochures, les mémoires et autres supports de communication, nécessitant une surface d'impression assez importante.

### **Format A4 en paysage**

C'est la mise en page choisie quand on veut imprimer une brochure à l'italienne en format A4. Ce type d'orientation est peu courant pour les documents à caractère formel. Mais il est plus courant pour les petites affiches événementielles en passant par l'impression de menus, de magazines, de dépliants, etc.

### **Calcul de la diagonale** (grâce à Pythagore) **:**

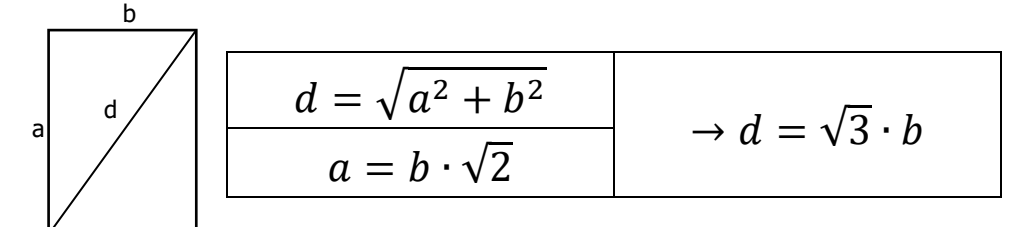

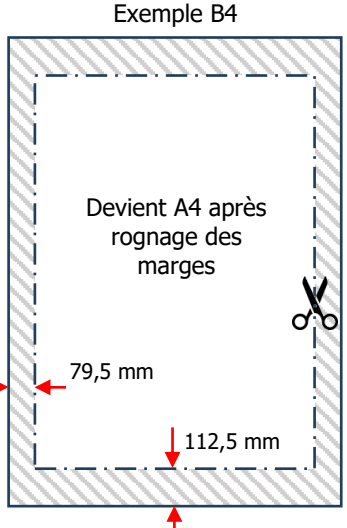

Encyclopédie générale du savoir relatif et de la connaissance absolue. [www.astrosurf.com/pablanchard](http://www.astrosurf.com/pablanchard) 01.04.2024